# Package 'rhdf5client'

October 18, 2022

<span id="page-0-0"></span>Title Access HDF5 content from h5serv Description Provides functionality for reading data from h5serv server from within R. Version 1.18.0 Suggests knitr, testthat, BiocStyle, DT, rmarkdown Imports S4Vectors, httr, R6, rjson, utils **Depends**  $R$  ( $>= 3.6$ ), methods, DelayedArray License Artistic-2.0 LazyLoad yes BiocViews infrastructure Collate h5serv.R indx.R H5S\_Array.R HSDS\_Matrix.R 'rhdf5client2.R' 'Source.R' 'File.R' 'Dataset.R' 'RHDF5Array.R' VignetteBuilder knitr Encoding UTF-8 biocViews DataImport, Software RoxygenNote 7.1.1 git\_url https://git.bioconductor.org/packages/rhdf5client git\_branch RELEASE\_3\_15 git\_last\_commit cc97b23 git\_last\_commit\_date 2022-04-26 Date/Publication 2022-10-18 Author Samuela Pollack [aut], Shweta Gopaulakrishnan [aut], Vincent Carey [cre, aut] Maintainer Vincent Carey <stvjc@channing.harvard.edu> 1

# R topics documented:

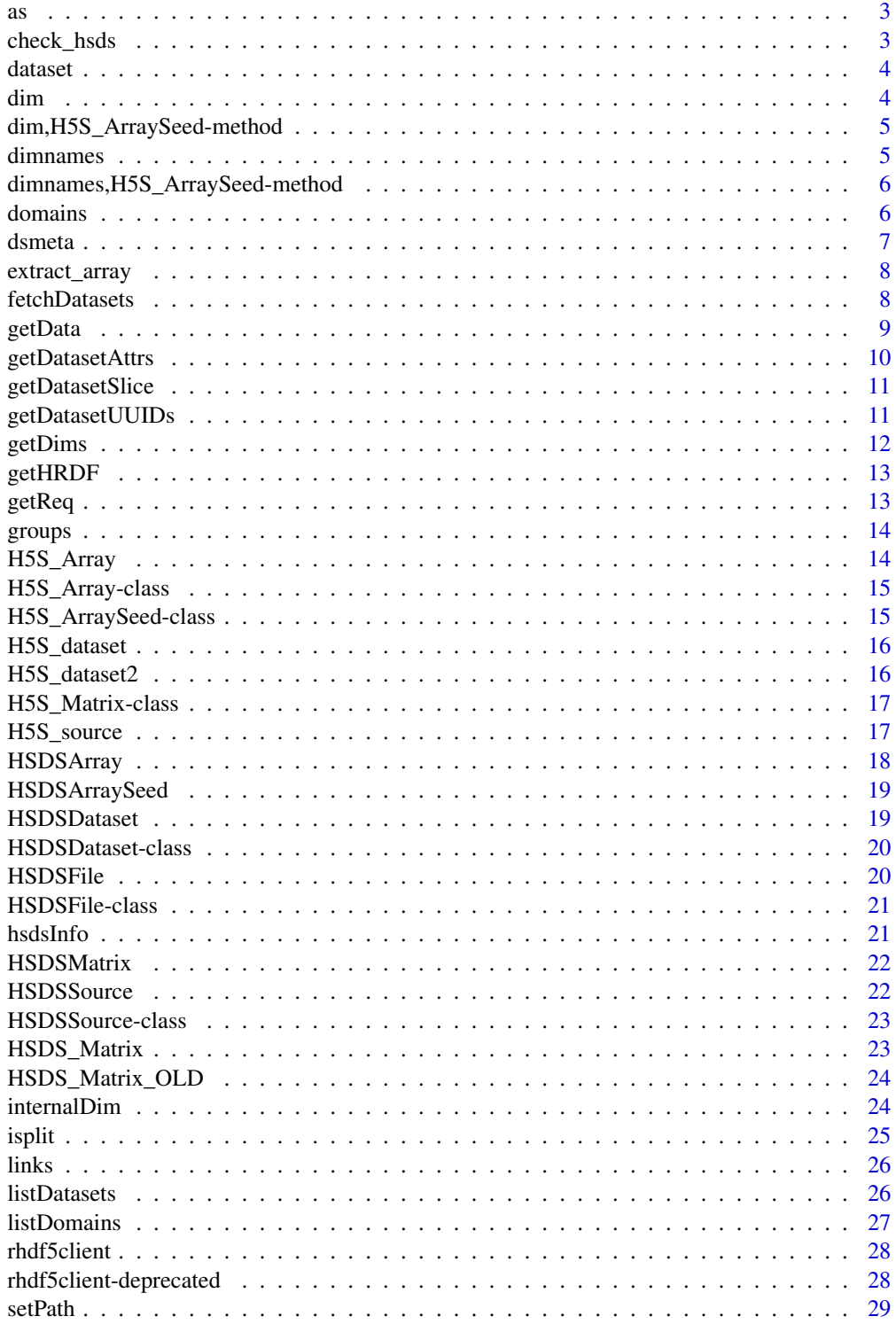

<span id="page-2-0"></span>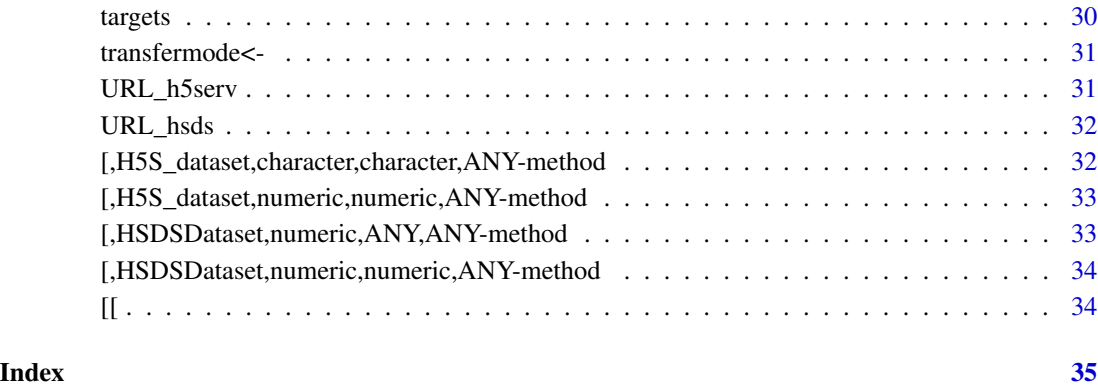

<span id="page-2-1"></span>as *coercion for remote array to remote matrix*

## Description

coercion for remote array to remote matrix

Coercion method from HSDSMatrix to its superclass HSDSArray

### See Also

Other HSDSArray: [HSDSArray](#page-17-1), [HSDSMatrix](#page-21-1)

check\_hsds *a test request*

### Description

a test request

### Usage

check\_hsds()

<span id="page-3-0"></span>

This function is deprecated and will be defunct in the next release.

### Usage

dataset(h5s, tag)

### Arguments

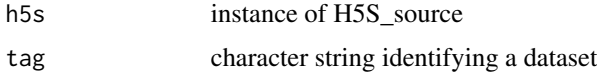

#### Value

object of type H5S\_dataset

dim *Obtain dimensions of an object of type HSDSArraySeed*

#### Description

(required by DelayedArray seed contract) HDF server content is assumed transposed relative to R matrix layout. This anticipates H5 datasets on the server with rows for experimental samples and columns for \*-omic features. The Bioconductor SummarizedExperiment requires \*-omic features in rows and samples in columns.

### Usage

## S4 method for signature 'HSDSArraySeed' dim(x)

#### Arguments

x An object of type HSDSArraySeed

### Value

A numeric vector of the dimensions

<span id="page-4-0"></span>dim,H5S\_ArraySeed-method

*HDF Server content is assumed transposed relative to R matrix layout*

### Description

This function is deprecated and will be defunct in the next release.

#### Usage

```
## S4 method for signature 'H5S_ArraySeed'
dim(x)
```
### Arguments

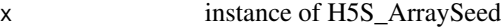

#### Value

integer(2) vector of dimensions corresponding to R's layout, assuming 2-d data

dimnames *Obtain names of dimensions for an object of type HSDSArraySeed*

### Description

(required by DelayedArray seed contract, returns NULL list)

#### Usage

```
## S4 method for signature 'HSDSArraySeed'
dimnames(x)
```
#### Arguments

x An object of type HSDSArraySeed

### Value

A NULL list of length equal to the array dimensionality

<span id="page-5-0"></span>dimnames,H5S\_ArraySeed-method

*dimnames not stored with H5S\_source as of Jan 2018*

### Description

This function is deprecated and will be defunct in the next release.

### Usage

```
## S4 method for signature 'H5S_ArraySeed'
dimnames(x)
```
#### Arguments

x instance of H5S\_ArraySeed

### Value

currently returns list(NULL, NULL) as we do not store dimnames in HDF5

domains *HSDS server domains accessor*

### Description

This function is deprecated and will be defunct in the next release.

#### Usage

```
domains(object, ...)
```
### Arguments

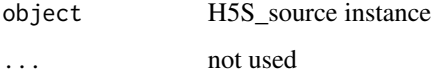

#### Value

a data frame with domains name

#### <span id="page-6-0"></span>dsmeta 2008 and 2008 and 2008 and 2008 and 2008 and 2008 and 2008 and 2008 and 2008 and 2008 and 2008 and 2008  $\sigma$

### Examples

```
## Not run:
hsdsCon = H5S_source(URL_hsds()) # hsds server connection
setPath(hsdsCon, "/home/stvjc/")-> hsds
domains(hsds)
## End(Not run)
```

```
dsmeta list information about datasets available in an H5S_source
```
### Description

This function is deprecated and will be defunct in the next release.

### Usage

dsmeta(src)

#### Arguments

src H5S\_source instance

### Value

data frame with one row for each group and three columns. The second column has the list of datasets in the group.

### Examples

```
## Not run:
bigec2 = H5S_source(URL_h5serv())
dsm <- dsmeta(bigec2)<br>dst <- unlist(dsm[1,2])
                             # all dataset candidates in group 1
## End(Not run)
```
<span id="page-7-0"></span>

Access dataset backed by an HSDSArraySeed

#### Usage

```
## S4 method for signature 'HSDSArraySeed'
extract_array(x, index)
```
### Arguments

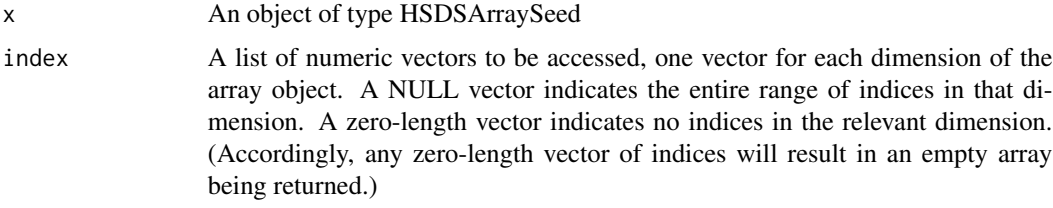

#### Value

An array containing the data elements corresponding to the indices requested

fetchDatasets *fetch datasets of a hdf5 file from the hsds server*

#### Description

This function is deprecated and will be defunct in the next release.

#### Usage

```
fetchDatasets(object)
```
#### Arguments

object instance of H5S\_source

#### Value

data.frame with information about the datasets in the file

#### <span id="page-8-0"></span>getData 9

#### Examples

```
## Not run:
hsdsCon = H5S_source(URL_hsds()) # hsds server
hsdsCon@folderPath="/home/stvjc/hdf5_mat.h5"
ds = fetchDatasets(hsdsCon)
ds
## End(Not run)
```
getData *extract elements of a one or two-dimensional HSDSDataset*

### **Description**

Fetch data from a remote dataset

#### Usage

```
getData(dataset, indices, transfermode)
```

```
## S4 method for signature 'HSDSDataset, character, character'
getData(dataset, indices, transfermode)
```
## S4 method for signature 'HSDSDataset,character,missing' getData(dataset, indices)

## S4 method for signature 'HSDSDataset, list, character' getData(dataset, indices, transfermode)

## S4 method for signature 'HSDSDataset,list,missing' getData(dataset, indices)

#### Arguments

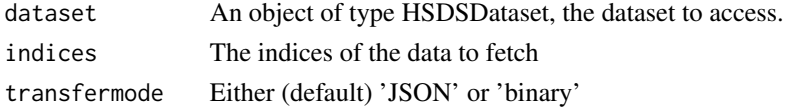

#### Details

The servers require data to be fetched in slices, i.e., in sets of for which the indices of each dimension are of the form start:stop:step. More complex sets of indices will be split into slices and fetched in multiple requests. This is opaque to the user, but may enter into considerations of data access patterns, e.g., for performance-tuning.

### Value

an Array containing the data fetched from the server

### Examples

```
if (check_hsds()) {
s <- HSDSSource('http://hsdshdflab.hdfgroup.org')
f <- HSDSFile(s, '/shared/bioconductor/tenx_full.h5')
d <- HSDSDataset(f, '/newassay001')
 x <- getData(d, c('1:4', '1:27998'), transfermode='JSON')
 # x <- getData(d, c(1:4, 1:27998), transfermode='JSON') # method missing?
x \leq d[1:4,1:27998]}
```
getDatasetAttrs *getDatasetAttrs from hsds server*

#### Description

This function is deprecated and will be defunct in the next release.

#### Usage

getDatasetAttrs(object, duid)

#### Arguments

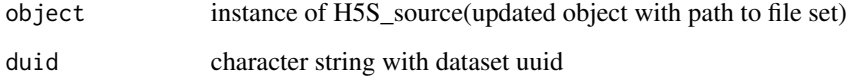

#### Value

list of data obtained

#### Examples

```
## Not run:
hsdsCon = H5S_source(URL_hsds()) # hsds server
hsdsCon@folderPath="/home/stvjc/hdf5_mat.h5"
ds = fetchDatasets(hsdsCon)# Pick the ID of the dataset you are interested in
getDatasetAttrs(hsdsCon, "d-a9e4b71c-8ea2-11e8-9306-0242ac120022")
```
## End(Not run)

<span id="page-9-0"></span>

<span id="page-10-0"></span>getDatasetSlice *getDatasetSlice from hsds server*

#### Description

This function is deprecated and will be defunct in the next release.

#### Usage

```
getDatasetSlice(object, dsindex = 1, selectionString, ...)
```
### Arguments

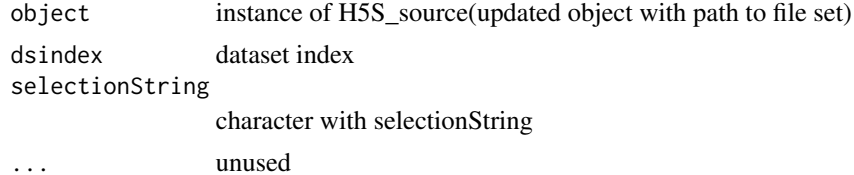

### Value

list of data obtained

### Examples

```
## Not run:
hsdsCon = H5S_source(URL_hsds()) # hsds server
setPath(hsdsCon, "/home/stvjc/hdf5_mat.h5")-> hsds
getDatasetSlice(hsds,dsindex=1,selectionString="[1:2,1:5]")
```
## End(Not run)

getDatasetUUIDs *getDatasetUUIDs from hsds server*

### Description

This function is deprecated and will be defunct in the next release.

#### Usage

```
getDatasetUUIDs(object)
```
### Arguments

object instance of H5S\_source(updated object with path to file set)

#### <span id="page-11-0"></span>12 getDims

### Value

character of dataset uuid obtained

### Examples

```
## Not run:
hsdsCon = H5S_source(URL_hsds()) # hsds server
setPath(hsdsCon, "/home/stvjc/hdf5_mat.h5")-> hsds
getDatasetUUIDs(hsds)
```
## End(Not run)

#### getDims *getDims from hsds server*

### Description

This function is deprecated and will be defunct in the next release.

#### Usage

getDims(object, duid)

### Arguments

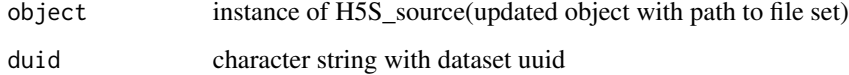

### Value

numeric content of dimensions

### Examples

```
## Not run:
hsdsCon = H5S_source(URL_hsds()) # hsds server
setPath(hsdsCon, "/home/stvjc/hdf5_mat.h5")-> hsds
duid <- 'd-a9e4b71c-8ea2-11e8-9306-0242ac120022'
getDims(hsds, duid)
```
## End(Not run)

<span id="page-12-0"></span>

This function is deprecated and will be defunct in the next release.

#### Usage

```
getHRDF(object, duid)
```
### Arguments

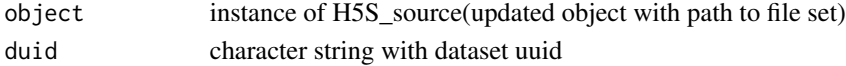

#### Value

DataFrame of data obtained

### Examples

```
## Not run:
hsdsCon = H5S_source(URL_hsds()) # hsds server
hsdsCon@folderPath="/home/stvjc/hdf5_mat.h5"
ds = fetchDatasets(hsdsCon) #Pick the ID of the dataset you are interested in
getHRDF(hsdsCon, "d-a9e4b71c-8ea2-11e8-9306-0242ac120022")
```
## End(Not run)

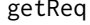

list information about server content available in an H5S\_source hsds *instance*

#### Description

This function is deprecated and will be defunct in the next release.

#### Usage

```
getReq(src)
```
#### Arguments

src H5S\_source instance

### Value

data frame with 5 columns for one row for each user's data

<span id="page-13-0"></span>

HDF5 server data groups accessor

#### Usage

```
groups(object, index, ...)
## S4 method for signature 'H5S_source,missing'
groups(object, index, ...)
## S4 method for signature 'H5S_source,numeric'
groups(object, index, ...)
```
#### Arguments

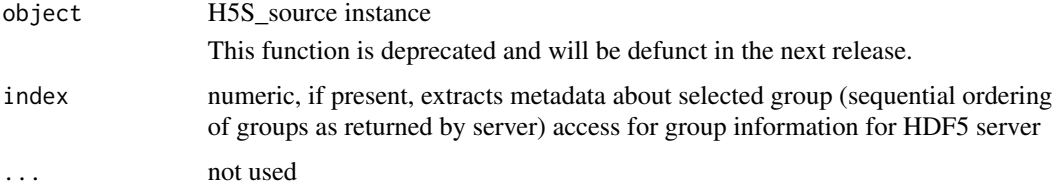

#### Value

a data frame with group name and number of links for each group

### Examples

```
## Not run:
bigec2 = H5S_source(URL_h5serv())
groups(bigec2)
```
## End(Not run)

H5S\_Array *create H5S\_Array instance given url (filepath) and entity (host) name*

#### Description

This function is deprecated and will be defunct in the next release.

### <span id="page-14-0"></span>H5S\_Array-class 15

#### Usage

H5S\_Array(endpoint, filepath, host)

#### Arguments

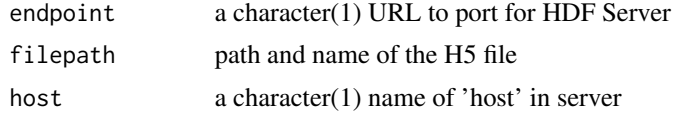

### Value

an instance of [DelayedArray-class](#page-0-0)

#### Examples

```
# The true values from yriMulti data element 'banovichSE':
# > assay(banovichSE[c(1:5,329465:329469),c(1:3,63:64)])
# NA18498 NA18499 NA18501 | NA18489 NA18909
# cg00000029 0.47339629 1.2943041 -0.8084735 | 0.6708168 -0.86093022
# cg00000165 1.23640861 0.2099817 -0.2683763 | 0.4446088 0.99868231
# cg00000236 -0.22258183 1.6236857 -0.8654838 | 0.1958195 -0.06090929
# cg00000289 0.65720581 0.5527470 -1.8458295 | -0.4618782 0.34934164
# cg00000363 -0.15063083 0.7498020 0.3254333 | 0.7342878 0.12940774
# #-------------------------------------------------------------------------
# ch.9.98936572R -0.07954958 0.2139431 -0.4719621 | 0.6835012 0.57758798
# ch.9.98937537R 0.04254705 1.0702770 1.7356387 | -0.1531732 -1.52889773
# ch.9.98959675F -1.59253143 0.2982456 -1.1954030 | -1.3703135 0.28974909
# ch.9.98989607R -1.80646652 0.4760022 1.4771808 | 0.9479602 0.49921375
# ch.9.991104F 0.08180195 -0.2434306 1.0281002 | -0.1653721 0.55612215
#
```
H5S\_Array-class *extension of DelayedArray for HDF Server content*

### Description

extension of DelayedArray for HDF Server content

H5S\_ArraySeed-class *H5S\_Array for HDF Server content*

#### Description

H5S\_Array for HDF Server content

<span id="page-15-0"></span>

This function is deprecated and will be defunct in the next release.

### Slots

source instance of H5S\_source instance simpleName character string naming dataset shapes list including dimension information hrefs DataFrame of hrefs as defined in the API allatts list of all attributes presel string prepared for select operation in GET transfermode default "JSON" or "binary" for binary transfer

H5S\_dataset2 *H5S\_dataset2 for datasets in hsds server*

#### Description

This function is deprecated and will be defunct in the next release.

#### Usage

H5S\_dataset2(object, duid)

#### Arguments

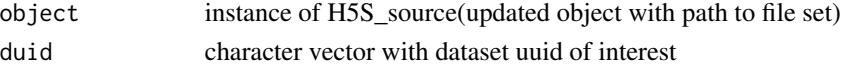

#### Value

H5S\_dataset object

#### Examples

```
## Not run:
hsdsCon = H5S_source(URL_hsds()) # hsds server
hsdsCon@folderPath="/home/stvjc/hdf5_mat.h5"
ds = fetchDatasets(hsdsCon) #Pick the dataset id of interest
H5S_dataset2(hsdsCon, "d-a9e4b71c-8ea2-11e8-9306-0242ac120022")
```
## End(Not run)

<span id="page-16-0"></span>H5S\_Matrix-class *extension of DelayedMatrix for HDF Server content*

#### Description

extension of DelayedMatrix for HDF Server content

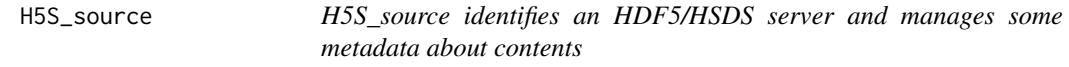

#### Description

This class is deprecated and will be defunct in the next release.

This function is deprecated and will be defunct in the next release.

#### Usage

```
H5S_source(serverURL, domain, ...)
```
#### Arguments

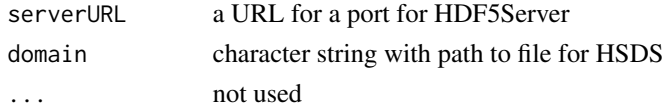

### Value

an initialized object of type H5S\_source

#### Slots

serverURL character string with a URL dsmeta DataFrame instance with metadata about content of h5serv server dmains DataFrame instance with metadata about the content of hsds server getReq DataFrame instance with metadata about hsds server folderPath character string with path to user's folder/file on hsds server

#### Note

The dsmeta slot holds a DataFrame with a column dsnames that is a list with ith element a character vector of all dsnames available for the ith group. There is no effort at present to search all groups for candidate datasets.

If the domain for the HSDS server is known, pass the domain path as a character string along with ther serverURL

#### Examples

```
## Not run:
bigec2 = H5S_source(URL_h5serv()) # h5serv
bigec2
dsmeta(bigec2)[1:2,] # two groups
dsmeta(bigec2)[1,2][[1]] # all dataset candidates in group 1
hsdsCon = H5S_source(URL_hsds()) # hsds server connection
hsdsCon
getReq(hsdsCon)
setPath(hsdsCon,"/home/stvjc/hdf5_mat.h5") -> hsds
fetchDatasets(hsds) # grab the dataset id of interest
H5S_dataset2(hsds, "d-a9e4b71c-8ea2-11e8-9306-0242ac120022")
## End(Not run)
```
<span id="page-17-1"></span>HSDSArray *A DelayedArray backend for accessing a remote HDF5 server.*

#### Description

A DelayedArray backend for accessing a remote HDF5 server.

Construct an object of type HSDSArray directly from the data members of its seed

#### Usage

HSDSArray(endpoint, svrtype, domain, dsetname)

#### Arguments

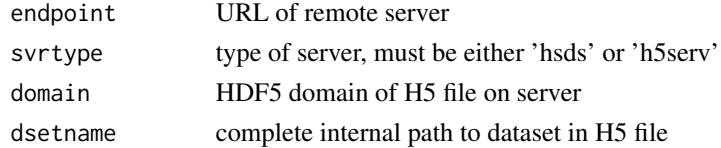

### Value

An initialized object of type HSDSArray

#### See Also

Other HSDSArray: [HSDSMatrix](#page-21-1), [as\(](#page-2-1))

#### Examples

```
if (check_hsds()) {
HSDSArray(URL_hsds(),
    "hsds", "/shared/bioconductor/darmgcls.h5", "/assay001")
}
```
<span id="page-17-0"></span>

<span id="page-18-0"></span>

HSDSArraySeed for HSDSArray backend to DelayedArray Construct an object of type HSDSArraySeed

### Usage

HSDSArraySeed(endpoint, svrtype, domain, dsetname)

#### Arguments

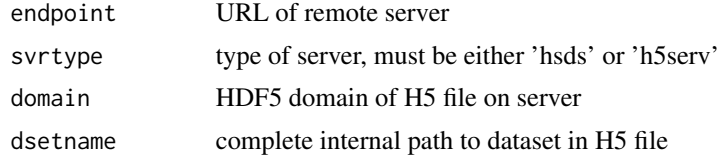

#### Value

An initialized object of type HSDSArraySeed

### Slots

endpoint URL of remote server svrtype type of server, must be either 'hsds' or 'h5serv' domain HDF5 domain of H5 file on server dsetname complete internal path to dataset in H5 file dataset object of type HSDSDataset for access to the H5 dataset

HSDSDataset *Construct an object of type HSDSDataset A HSDSDataset is a representation of a dataset in a HDF5 file.*

### Description

Construct an object of type HSDSDataset A HSDSDataset is a representation of a dataset in a HDF5 file.

#### Usage

HSDSDataset(file, path)

<span id="page-19-0"></span>20 **HSDSFile** 

#### Arguments

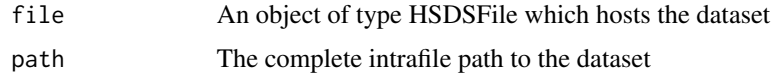

#### Value

An initialized object of type HSDSDataset

#### Examples

```
if (check_hsds()) {
src <- HSDSSource('http://hsdshdflab.hdfgroup.org')
f <- HSDSFile(src, '/shared/bioconductor/tenx_full.h5')
d <- HSDSDataset(f, '/newassay001')
}
```
HSDSDataset-class *An S4 class to represent a dataset in a HDF5 file.*

#### Description

An S4 class to represent a dataset in a HDF5 file.

### Slots

- file An object of type HSDSFile; the file in which the dataset is resident.
- path The dataset's path in the internal HDF5 hiearchy.
- uuid The unique unit ID by which the dataset is accessed in the server database system.

shape The dimensions of the dataset

type The dataset's HDF5 datatype

HSDSFile *Construct an object of type HSDSFile*

#### Description

A HSDSFile is a representation of an HDF5 file the contents of which are accessible exposed by a HDF5 server.

#### Usage

HSDSFile(src, domain)

### <span id="page-20-0"></span>Arguments

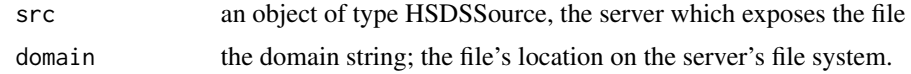

#### Details

This function is deprecated and will be defunct in the next release.

#### Value

an initialized object of type HSDSFile

#### Examples

```
if (check_hsds()) {
src <- HSDSSource('http://hsdshdflab.hdfgroup.org')
f10x <- HSDSFile(src, '/shared/bioconductor/tenx_full.h5')
}
```
HSDSFile-class *An S4 class to represent an HDF5 file accessible from a server.*

### Description

An S4 class to represent an HDF5 file accessible from a server.

#### Slots

HSDSSource an object of type HSDSSource

domain the file's domain on the server; more or less, an alias for its location in the external server file system

dsetdf a data.frame that caches often-used information about the file

hsdsInfo *HSDS server get request accessor*

#### Description

This function is deprecated and will be defunct in the next release.

#### Usage

hsdsInfo(object)

#### <span id="page-21-0"></span>Arguments

object H5S\_source instance

#### Value

a data frame with response

#### Examples

```
## Not run:
hsdsCon = H5S_source(URL_hsds()) # hsds server connection
hsdsInfo(hsdsCon)
```
## End(Not run)

<span id="page-21-1"></span>HSDSMatrix *DelayedMatrix subclass for a two-dimensional HSDSArray*

### Description

DelayedMatrix subclass for a two-dimensional HSDSArray

#### See Also

Other HSDSArray: [HSDSArray](#page-17-1), [as\(](#page-2-1))

HSDSSource *Construct an object of type HSDSSource.*

#### Description

A HSDSSource is a representation of a URL which provides access to a HDF5 server (either h5serv or hsds.)

### Usage

```
HSDSSource(endpoint, type = "hsds")
```
### Arguments

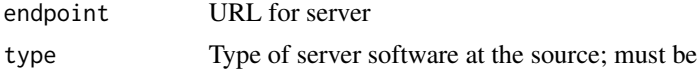

### Details

This function is deprecated and will be defunct in the next release.

### <span id="page-22-0"></span>HSDSSource-class 23

### Value

An object of type HSDSSource

### Examples

```
if (check_hsds()) {
src.hsds <- HSDSSource('http://hsdshdflab.hdfgroup.org')
}
```
HSDSSource-class *An S4 class to represent a HDF5 server listening on a port.*

### Description

This class is deprecated and will be defunct in the next release.

#### Slots

```
endpoint URL for server
```
type Type of server software at the source; must be either 'h5serv' or (default) 'hsds'

HSDS\_Matrix *simplify construction of DelayedMatrix from url and path in HSDS*

### Description

This class is deprecated and will be defunct in the next release.

### Usage

```
HSDS_Matrix(url, path, title)
```
### Arguments

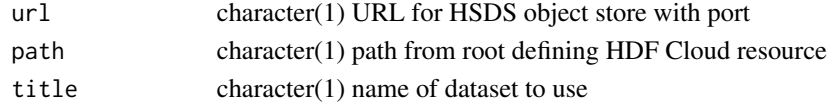

#### Value

instance of DelayedArray

### Examples

```
## Not run:
HSDS_Matrix(URL_hsds(), "/shared/bioconductor/darmgcls.h5")
```
## End(Not run)

<span id="page-23-0"></span>

This class is deprecated and will be defunct in the next release.

### Usage

```
HSDS_Matrix_OLD(url, path)
```
### Arguments

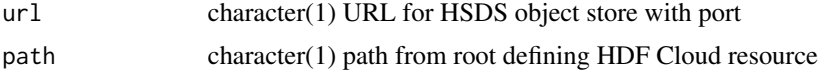

#### Value

instance of DelayedArray

### Examples

## Not run: HSDS\_Matrix

## End(Not run)

internalDim *acquire internal HDF5 dimension information for matrix*

### Description

This function is deprecated and will be defunct in the next release.

#### Usage

```
internalDim(h5d)
```
### Arguments

h5d instance of H5S\_dataset

### Value

vector with dimensions of dataset

#### <span id="page-24-0"></span>isplit 25

### Examples

```
## Not run:
bigec2 = H5S_source(URL_h5serv())
tex <- bigec2[["tenx_100k_sorted"]]
internalDim(tex)
```
## End(Not run)

isplit *This function is deprecated and will be defunct in the next release.*

### Description

isplit converts a numeric vector into a list of sequences for compact reexpression

#### Usage

isplit(x) sproc(spl)

### Arguments

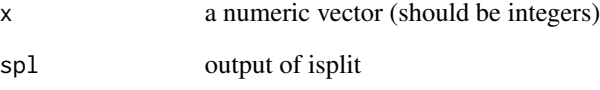

### Value

list of vectors of integers which can be expressed as initial/final/stride triplets

list of colon-delimited strings each with initial/final/stride triplet

### Examples

```
inds = c(1:10, seq(25,50,2), seq(200,150,-2))
sproc(isplit(inds))
```
<span id="page-25-0"></span>

This function is deprecated and will be defunct in the next release.

#### Usage

```
links(object, index, ...)
```
#### Arguments

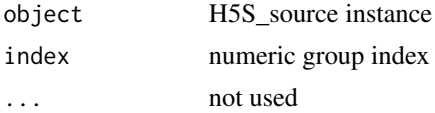

#### Value

an object of type H5S\_linkset with the linkset of the group

#### Examples

```
## Not run:
bigec2 = H5S_source(URL_h5serv())
lks <- links(bigec2, 1) # linkset for root group
urls <- targets(lks) # URLs of datasets in linkset
```
## End(Not run)

listDatasets *Search inner file hierarchy for datasets*

### Description

The datasets in an HDF5 file are organized internally by groups. This routine traverses the internal group hiearchy, locates all datasets and prints a list of them. Note that if the file's group hiearchy is complex, this could be time-consuming.

#### Usage

listDatasets(file)

#### Arguments

file an object of type HSDSFile to be searched

#### <span id="page-26-0"></span>listDomains 27

### Details

This function is deprecated and will be defunct in the next release.

### Value

a list of inner-paths

#### Examples

```
if (check_hsds()) {
src <- HSDSSource('http://hsdshdflab.hdfgroup.org')
f <- HSDSFile(src, '/shared/bioconductor/tenx_full.h5')
listDatasets(f)
}
```
listDomains *List files and subdirectories of a domain*

### Description

The user needs to give the domain to start in. The search will be non-recursive. I.e., output for domain '/home/jreadey/' will not return the files in '/home/jreadey/HDFLabTutorial/'

#### Usage

```
listDomains(object, rootdir)
```
## S4 method for signature 'HSDSSource,character' listDomains(object, rootdir)

## S4 method for signature 'HSDSSource,missing' listDomains(object)

### Arguments

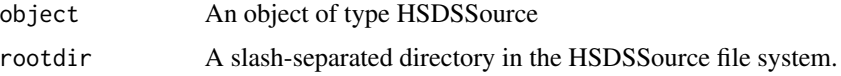

### Details

This function is deprecated and will be defunct in the next release.

#### Value

a vector of domains in the rootdir

#### Examples

```
src.hsds <- HSDSSource('http://hsdshdflab.hdfgroup.org')
src.chan <- HSDSSource('http://h5s.channingremotedata.org:5000', 'h5serv')
listDomains(src.chan)
listDomains(src.hsds, '/home/jreadey')
```
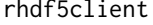

rhdf5client: A package for accessing HDFGroup HDF5 servers from *R.*

#### Description

The rhdf5client package provides read-only access to HDF5 files maintained on a server. The HDFGroup provides two servers, an obsolescent one called 'h5serv' and the newer prototype called 'hsds'.

rhdf5client-deprecated

*Deprecated functions in package 'rhdf5client'*

#### Description

These functions are provided for compatibility with older versions of 'rhdf5client' only, and will be defunct at the next release.

### Details

The following functions are deprecated and will be made defunct in the next release:

- URL\_h5serv
- URL\_hsds
- dsmeta
- getReq
- groups
- setPath
- links
- transfermode
- dataset
- internalDim
- hsdsInfo
- domains
- getDatasetUUIDs

<span id="page-27-0"></span>

#### <span id="page-28-0"></span>setPath 29

- getDatasetAttrs
- getDims
- getHRDF
- H5S\_dataset2
- getDatasetSlice
- fetchDatasets
- isplit
- sproc
- listDomains
- listDatasets
- getData

The following classes are deprecated and will be made defunct in the next release:

- H5S\_source
- H5S\_dataset
- H5S\_Array
- H5S\_Matrix
- HSDSSource
- HSDSFile
- HSDSDataset

setPath *set path for hsds server resource*

### Description

This function is deprecated and will be defunct in the next release.

#### Usage

```
setPath(object, folderPath, ...)
```
### Arguments

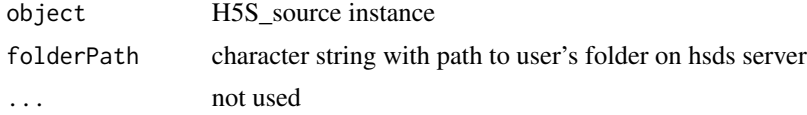

### Value

an updated object with folderPath set

30 targets and the control of the control of the control of the control of the control of the control of the control of the control of the control of the control of the control of the control of the control of the control

### Examples

```
## Not run:
hsdsCon = H5S_source(URL_hsds()) # hsds server connection
setPath(hsdsCon, "/home/stvjc/hdf5_mat.h5")-> hsds
## End(Not run)
```
targets *provide the full URLs for link members*

### Description

This function is deprecated and will be defunct in the next release.

### Usage

```
targets(h5linkset, index)
```
### Arguments

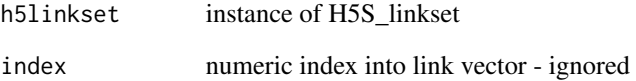

### Value

a vector of dataset tags

### Examples

```
## Not run:
bigec2 = H5S_source(URL_h5serv())
lks <- links(bigec2, 1) # linkset for root group
urls <- targets(lks) # URLs of datasets in linkset
```
## End(Not run)

<span id="page-29-0"></span>

<span id="page-30-0"></span>transfermode<- *replace transfer mode*

### Description

This function is deprecated and will be defunct in the next release.

### Usage

transfermode(object) <- value

### Arguments

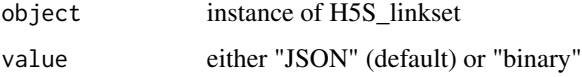

### Value

updated object of type H5S\_dataset

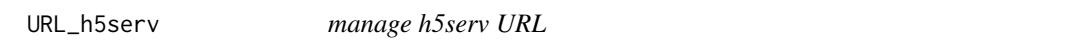

### Description

This function is deprecated and will be defunct in the next release.

### Usage

URL\_h5serv()

### Value

URL of h5serv server

### Examples

URL\_h5serv()

<span id="page-31-0"></span>

manage hsds URL

### Usage

URL\_hsds()

### Value

URL of hsds server

### Examples

URL\_hsds()

[,H5S\_dataset,character,character,ANY-method *extract elements from H5S\_dataset*

### Description

extract elements from H5S\_dataset

#### Usage

```
## S4 method for signature 'H5S_dataset, character, character, ANY'
x[i, j, ..., drop = FALSE]
```
### Arguments

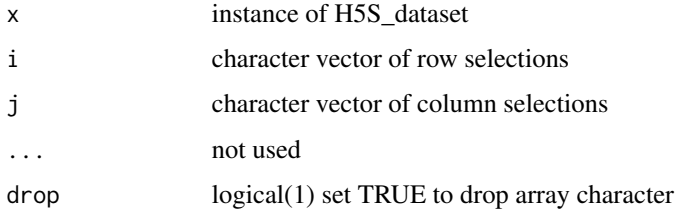

<span id="page-32-0"></span>[,H5S\_dataset,numeric,numeric,ANY-method *extract elements from H5S\_dataset*

### Description

This function is deprecated and will be defunct in the next release.

### Usage

```
## S4 method for signature 'H5S_dataset, numeric, numeric, ANY'
x[i, j, \ldots, drop = FALSE]
```
#### Arguments

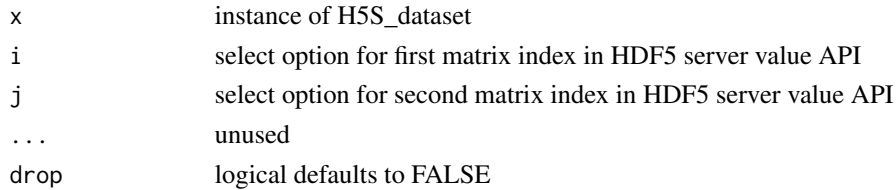

#### Value

matrix of data obtained

[,HSDSDataset,numeric,ANY,ANY-method *bracket method for 1d request from HSDSDataset*

### Description

bracket method for 1d request from HSDSDataset

### Usage

## S4 method for signature 'HSDSDataset, numeric, ANY, ANY'  $x[i, j, ..., drop = TRUE]$ 

### Arguments

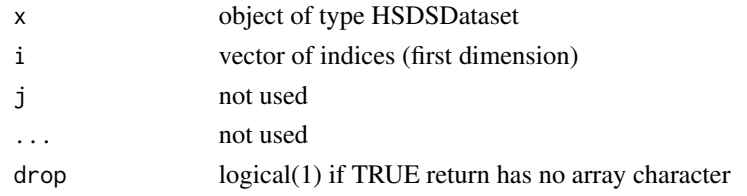

### <span id="page-33-0"></span>Value

an array with the elements requested from the HSDSDataset

[,HSDSDataset,numeric,numeric,ANY-method *bracket method for 2d request from HSDSDataset*

### Description

bracket method for 2d request from HSDSDataset

### Usage

## S4 method for signature 'HSDSDataset, numeric, numeric, ANY'  $x[i, j, ..., drop = TRUE]$ 

### Arguments

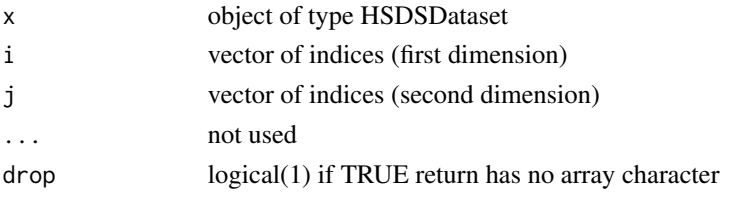

#### Value

an array with the elements requested from the HSDSDataset

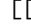

[[ *Subscript operator*

#### Description

This function is deprecated and will be defunct in the next release.

#### Usage

```
## S4 method for signature 'H5S_source,character'
x[[i, j]]
```
### Arguments

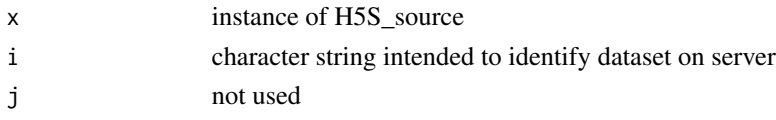

# <span id="page-34-0"></span>**Index**

∗ H5S\_Array as, [3](#page-2-0) ∗ HSDSArray as, [3](#page-2-0) HSDSArray, [18](#page-17-0) HSDSMatrix, [22](#page-21-0) [,H5S\_dataset,character,character,ANY-method, [32](#page-31-0) [,H5S\_dataset,character,character-method *(*[,H5S\_dataset,character,character,ANY-method*)*, getData,HSDSDataset,list,missing-method [32](#page-31-0) [,H5S\_dataset,numeric,numeric,ANY-method, [33](#page-32-0) [,HSDSDataset,numeric,ANY,ANY-method, [33](#page-32-0) [,HSDSDataset,numeric,numeric,ANY-method, [34](#page-33-0) [[, [34](#page-33-0) [[,H5S\_source,character-method *(*[[*)*, [34](#page-33-0) as, [3,](#page-2-0) *[18](#page-17-0)*, *[22](#page-21-0)* check hsds, [3](#page-2-0) dataset, [4](#page-3-0) dim, [4](#page-3-0) dim,H5S\_ArraySeed-method, [5](#page-4-0) dim,HSDSArraySeed-method *(*dim*)*, [4](#page-3-0) dimnames, [5](#page-4-0) dimnames,H5S\_ArraySeed-method, [6](#page-5-0) dimnames,HSDSArraySeed-method *(*dimnames*)*, [5](#page-4-0) domains, [6](#page-5-0) domains,H5S\_source-method *(*domains*)*, [6](#page-5-0) dsmeta, [7](#page-6-0) extract\_array, [8](#page-7-0) extract\_array,HSDSArraySeed-method *(*extract\_array*)*, [8](#page-7-0) fetchDatasets, [8](#page-7-0) getData, [9](#page-8-0) getData,HSDSDataset,character,character-method *(*getData*)*, [9](#page-8-0) getData,HSDSDataset,character,missing-method *(*getData*)*, [9](#page-8-0) getData, HSDSDataset, list, missing-method *(*getData*)*, [9](#page-8-0) getData,HSDSDataset,list,character-method *(*getData*)*, [9](#page-8-0) *(*getData*)*, [9](#page-8-0) getDatasetAttrs, [10](#page-9-0) getDatasetSlice, [11](#page-10-0) getDatasetUUIDs, [11](#page-10-0) getDims, [12](#page-11-0) getHRDF, [13](#page-12-0) getReq, [13](#page-12-0) groups, [14](#page-13-0) groups,H5S\_source,missing-method *(*groups*)*, [14](#page-13-0) groups,H5S\_source,numeric-method *(*groups*)*, [14](#page-13-0) H5S\_Array, [14](#page-13-0) H5S\_Array-class, [15](#page-14-0) H5S\_ArraySeed-class, [15](#page-14-0) H5S\_dataset, [16](#page-15-0) H5S\_dataset-class *(*H5S\_dataset*)*, [16](#page-15-0) H5S\_dataset2, [16](#page-15-0) H5S\_Matrix-class, [17](#page-16-0) H5S\_source, [17](#page-16-0) H5S\_source-class *(*H5S\_source*)*, [17](#page-16-0) HSDS\_Matrix, [23](#page-22-0) HSDS\_Matrix\_OLD, [24](#page-23-0) HSDSArray, *[3](#page-2-0)*, [18,](#page-17-0) *[22](#page-21-0)* HSDSArray-class *(*HSDSArray*)*, [18](#page-17-0) HSDSArraySeed, [19](#page-18-0) HSDSArraySeed-class *(*HSDSArraySeed*)*, [19](#page-18-0) HSDSDataset, [19](#page-18-0) HSDSDataset-class, [20](#page-19-0)

36 INDEX

HSDSFile , [20](#page-19-0) HSDSFile-class , [21](#page-20-0) hsdsInfo , [21](#page-20-0) hsdsInfo,H5S\_source-method *(*hsdsInfo *)* , [21](#page-20-0) HSDSMatrix , *[3](#page-2-0)* , *[18](#page-17-0)* , [22](#page-21-0) HSDSMatrix-class *(*HSDSMatrix *)* , [22](#page-21-0) HSDSSource , [22](#page-21-0) HSDSSource-class , [23](#page-22-0) internalDim , [24](#page-23-0) isplit , [25](#page-24-0) links , [26](#page-25-0) links,H5S\_source,numeric-method *(*links*)*, [26](#page-25-0) listDatasets , [26](#page-25-0) listDomains , [27](#page-26-0) listDomains,HSDSSource,character-method *(*listDomains*)*, [27](#page-26-0) listDomains,HSDSSource,missing-method *(*listDomains*)*, [27](#page-26-0) rhdf5client , [28](#page-27-0)

rhdf5client-deprecated , [28](#page-27-0)

setPath , [29](#page-28-0) setPath,H5S\_source,character-method *(*setPath*)*, [29](#page-28-0) sproc *(*isplit *)* , [25](#page-24-0)

targets , [30](#page-29-0) transfermode<- , [31](#page-30-0) transfermode<-,H5S\_dataset-method *(*transfermode<-*)*, [31](#page-30-0)

URL\_h5serv , [31](#page-30-0) URL\_hsds, [32](#page-31-0)